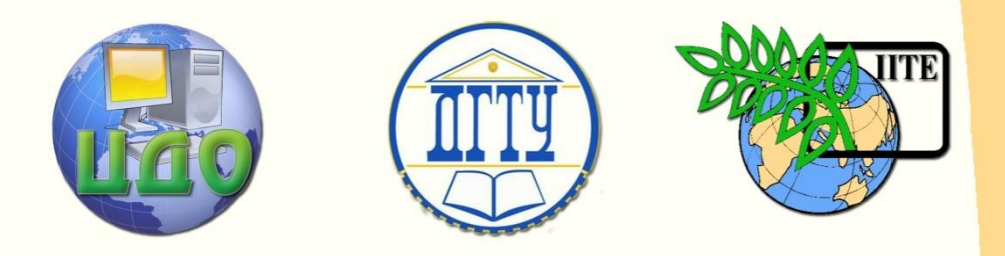

### ДОНСКОЙ ГОСУДАРСТВЕННЫЙ ТЕХНИЧЕСКИЙ УНИВЕРСИТЕТ

### УПРАВЛЕНИЕ ДИСТАНЦИОННОГО ОБУЧЕНИЯ И ПОВЫШЕНИЯ КВАЛИФИКАЦИИ

Кафедра «Экономика и менеджмент в машиностроении»

## **МЕТОДИЧЕСКИЕ УКАЗАНИЯ**

по выполнению выпускных квалификационных (дипломных) работ

> Авторы Кузьминская Т.П. Складова Е.В.

Ростов-на-Дону, 2013

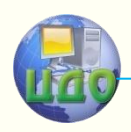

Управление дистанционного обучения и повышения квалификации

Выпускная квалификационная (дипломная) работа

### **Аннотация**

Методические указания по выполнению выпускных квалификационных работ. Для студентов всех форм обучения по направлениям 080507 «Менеджмент организации» и 080502 «Экономика и менеджмент (в машиностроении)».

### **Авторы**

к.э.н., профессор Кузьминская Т.П. ассистент Складова Е.В.

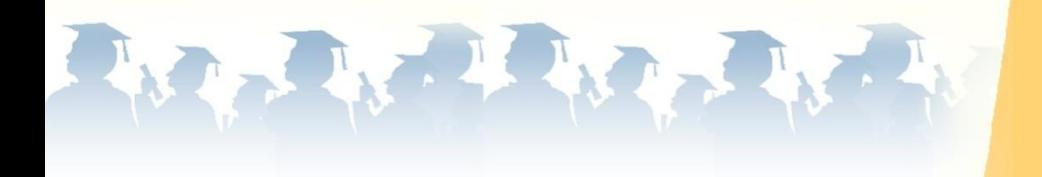

### **Оглавление**

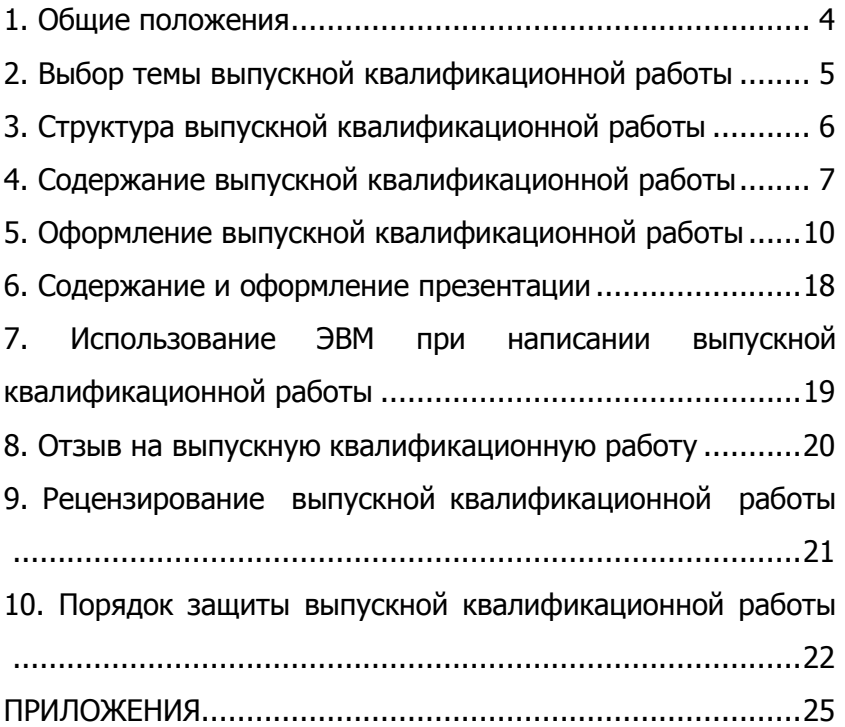

### **1. ОБЩИЕ ПОЛОЖЕНИЯ**

<span id="page-3-0"></span>Выполнение выпускной квалификационной (дипломной) работы (далее – выпускной работы) является завершающим этапом обучения цикла специальных дисциплин, а сама выпускная работа и результаты ее защиты – необходимым основанием для присвоения квалификации «специалиста» по направлениям.

Выпускная квалификационная работа имеет своей целью систематизацию, обобщение и закрепление теоретических знаний, практических умений, профессиональных и общекультурных компетенций выпускника. Форма выпускной квалификационной работы устанавливается ООП в соответствии с требованиями образовательного стандарта и положением о государственной итоговой аттестации выпускников программ высшего профессионального образования ДГТУ.

Выпускная работа представляет собой письменный отчет по самостоятельно проведенной студентом-выпускником разработке актуальной проблемы в направлении экономики, управления или менеджмента, требующей для своего выполнения знаний и умений, предусмотренных в квалификационной характеристике соответствующего направления.

В процессе выполнения выпускной работы студент должен показать:

- глубокое знание предмета и объекта исследования;

- достаточную теоретическую подготовку по общим и специальным экономическим дисциплинам;

- способность грамотно ставить экономические и управленческие задачи и находить теоретически и практически обоснованные пути их решения;

- умение работать с нормативной, справочной, инструктивной и другой специальной литературой;

- умение получать информацию, систематизировать и анализировать ее, делать выводы и обобщения и разрабатывать предложения по совершенствованию исследуемой проблемы в конкретном субъекте хозяйствования и по повышению эффективности его деятельности.

### **2. ВЫБОР ТЕМЫ ВЫПУСКНОЙ КВАЛИФИКАЦИОННОЙ РАБОТЫ**

<span id="page-4-0"></span>2.1 Выбор темы может быть произведен студентом на последнем или предыдущих курсах. Тема выпускной работы выбирается студентом самостоятельно. Желательно, чтобы тема работы являлась продолжением научных исследований, выполняемых студентом ранее при выполнении курсовых работ, написании статей, участии в конференциях и т.д.

Руководитель выпускной работы закрепляется персонально за каждым студентом приказом по Университету (в порядке исключения руководитель может быть от организации).

Выпускная квалификационная работа должна быть реальной и направленной на решение актуальных конкретных задач в области экономики или менеджмента, стоящих перед организацией, по фактическим материалам которой проводится исследование.

Студентам, выполняющим выпускную работу на примере одной и той же организации, не разрешается писать ее на одинаковые темы. В отдельных случаях руководитель от кафедры может разработать задание на выполнение комплексной выпускной работы несколькими студентами по одной организации.

2.2 После выбора темы работы студент подает на имя заведующего кафедрой «Заявление» (форма заявления разработана кафедрой ЭММ - приложение А). К «Заявлению» может прилагаться «Заявка организации» на выполнение студентом конкретной темы выпускной работы, которая подписывается одним из руководящих должностных лиц организации – директором или его заместителями, главным экономистом или его заместителем, главным бухгалтером или его заместителем (приложение Б). После рассмотрения «Заявления» и «Заявки» научным руководителем от кафедры тема работы утверждается заведующим кафедрой.

Затем научный руководитель от кафедры оформляет в 2-х экземплярах официальное «Задание на выполнение выпускной квалификационной (дипломной) работы» (приложение В), подписывает его у заведующего кафедрой. Один экземпляр выдается

студенту для внесения его в пояснительную записку, а второй экземпляр остается на кафедре.

Тема выпускной (дипломной) работы утверждается приказом ректора по университету. Изменение темы работы после издания приказа производится в исключительных случаях специальным приказом.

2.3. После утверждения темы выпускной работы студент совместно со своим руководителем составляет «План-график выполнения выпускной квалификационной работы» в 2-х экземплярах (приложение Г). Первый экземпляр остается у студента, а второй экземпляр передается научному руководителю от кафедры. Факты нарушения календарного графика выполнения работы рассматриваются как нарушение графика учебной работы, отражаются в отзыве руководителя и могут служить основанием для снижения оценки при защите выпускной работы.

### **3. СТРУКТУРА ВЫПУСКНОЙ КВАЛИФИКАЦИОННОЙ РАБОТЫ**

<span id="page-5-0"></span>3.1 Представляемая к защите выпускная квалификационная (дипломная) работа состоит из двух частей: пояснительной записки, которая переплетается в твердый переплет, и иллюстративного материала, который прикладывается к переплетенной пояснительной записке.

3.2 **Структура пояснительной записки** в качестве обязательных составных элементов включает:

- Титульный лист.

- Задание на выполнение выпускной работы.

- Реферат.

- Содержание (приложение З).

- Основную часть работы, включающую: введение; разделы основного текста с разбивкой на главы, параграфы и пункты; заключение.

- Список литературы.

- Приложения.

3.3 **Иллюстративный материал** – не менее 4 листов, в т.ч. по теоретической части и аналитической части, по разработанным предложениям и мероприятиям и др. (выполняется на отдельных листах и оформляется в виде плакатов формата А1 или в компьютером варианте на листах формата А4 – 5 экз. для раздачи членам ГАК при защите выпускной работы).

Иллюстративный материал должен дополнять и пояснять пояснительную записку и содержать информацию, сопровождающую доклад студента при защите выпускной работы. (Приложение Д)

3.4. К работе должны быть **приложены** (**не вшиваются в пояснительную записку**):

- Задание на выполнение работы – 2-й экземпляр.

- Заявка предприятия на выполнение выпускной работы по данной теме (если такая заявка имеется).

- План-график выполнения выпускной работы.

- Отзыв руководителя выпускной работы.

- Акт или справка об использовании результатов работы (если такой документ имеется).

- Иллюстративный материал.

<span id="page-6-0"></span>Можно вшить в конце выпускной работы файл - конверт и вложить в него указанные документы.

### **4. СОДЕРЖАНИЕ ВЫПУСКНОЙ КВАЛИФИКАЦИОННОЙ РАБОТЫ**

4.1. На **титульном листе** выпускной работы заполняются все установленные стандартом реквизиты: указываются фамилия, имя, отчество студента (**обязательно полностью**) и шифр его зачетной книжки, должность, ученая степень и звание, фамилия, имя, отчество руководителя выпускной работы полностью (приложение Е).

**Реферат** содержит краткое описание сути исследуемой проблемы, объема и содержания выпускной работы. Пример дан в приложении Ж.

4.2. Во **Введении** приводится обоснование актуальности выбранной темы выпускной работы со ссылками на соответствующие отечественные и зарубежные теоретические исследования и практический опыт. Кратко характеризуется объект и предмет исследования (состояние рассматриваемой проблемы в базовой организации). Формулируется **цель исследования и задачи**,

при решении которых будет достигнута поставленная цель, методы исследования, используемые информационные источники.

Из введения должно быть понятно, что выносится выпускником на защиту, какие результаты (в самом общем виде) должны быть достигнуты. Роль введения в выпускной работе чрезвычайно высока, т.к. в сжатом виде оно должно показать значимость и глубину проработки проблемы.

4.3 Главы основного текста обычно имеют характер: теоретический, аналитический, проектный.

Каждая глава должна иметь четкое наименование в соответствии с темой и планом выпускной работы. Общими требованиями являются:

- полная и четкая формулировка наименований глав и параграфов;

- четкое построение и логическая последовательность излагаемого материала:

- полнота, точность и сжатость формулировок;

- убедительность аргументации по каждому положению и доказательность выводов, предложений, рекомендаций;

- использование современных методов исследования (статистические и экономико-математические методы, расчеты с применением ЭВМ);

- системный подход к проблеме;

- открытая личная позиция по исследуемым вопросам.

теоретической B главе дается обзор научнометодической и справочно-инструктивной литературы, отечественного и зарубежного опыта, новых методов решения рассматриваемых вопросов. При этом определяется отношение выпускника к описываемой проблеме, выявляются существующие логические и фактические противоречия. Раскрывается экономическая сущность исследуемых категорий и методологические подходы к рассматриваемой проблеме.

В данной главе могут устанавливаться или уточняться определенные закономерности и взаимосвязи, ставиться проблемы в выбранной предметной области.

В аналитической главе выпускной работы обычно дается организационно-экономическая характеристика объекта исследования, проводится экономический анализ его деятельности с более подробной проработкой тех сторон работы и показателей,

которые непосредственно связаны с проблематикой исследования.

При этом должны быть выявлены негативные факторы (резервы, «узкие» места), устранение которых позволит повысить эффективность функционирования базового предприятия.

В проектной главе выпускной работы на основе выводов. содержащихся в теоретической и аналитической главах, разрабатываются мероприятия и предложения. В этой главе может быть представлена новая методика, новые зависимости, характеризующие исследуемые процессы и явления, предложения по совершенствованию рассматриваемой проблемы, а также по повышению эффективности деятельности, улучшению финансового состояния организации и финансовых результатов.

Все предложения должны иметь соответствующее обоснование, а в случае необходимости - расчеты экономической эффективности от внедрения мероприятий, должны описываться формы реализации предложений и их значение для организации.

4.4. В Заключении выпускной квалификационной работы описываются основные итоги выполненной выпускником работы (по всем главам приводятся основные положения и выводы), кратко указываются основные предложения и мероприятия по проведенному исследованию. Указывается величина ожидаемого экономического эффекта при внедрении предложений.

4.5. В список Литературы включаются источники, которые были использованы при выполнении работы, и сведения, которые нашли свое отражение в тексте, с соответствующей ссылкой на источник в тексте работы (ссылки обязательны).

4.6. В Приложениях размещаются вспомогательные материалы, на которые необходимо дать ссылки в тексте: бухгалтерская и статистическая отчетность; промежуточные расчеты, таблицы, официальные или предлагаемые методики; заполненные формы документов, копии распорядительных документов, в том числе выписки из учредительных документов, приказ об учетной политике организации и т.п.

### **5. ОФОРМЛЕНИЕ ВЫПУСКНОЙ КВАЛИФИКАЦИОННОЙ РАБОТЫ**

#### <span id="page-9-0"></span>**5.1 Общие требования**

Пояснительная записка выпускной работы должна быть выполнена в компьютерном варианте.

Выпускную работу оформляют на листах формата А4 (210 \* 297 мм) с внутренней рамкой с отступами:

- левое поле листа 30 мм;
- правое поле $-10$  мм;
- $\bullet$  верхнее поле 20 мм;
- $\bullet$  нижнее поле 20 мм.

На каждом листе должен быть штамп, в котором делается надпись «ВКР (дипломная работа) ЗК №\_\_\_ и номер страницы» (приложение К). На листе Реферат должен быть штамп с информацией, представленной в приложении И. Литература и приложения оформляются без штампов.

**Общий объем выпускной работы** 80-90 листов текста, набранного на компьютере шрифтом 14 Times New Roman с полуторным интервалом (от введения до списка литературы). Приложения и список литературы в этот объем не входят. Объем **Введения** должен быть не менее 2-х страниц, а объем **Заключения** – не менее 3-х страниц. Текст наносится на одну сторону листа. Нумерация пояснительной записки сплошная, включая все приложения, перенумерованные полистно. Номер страницы проставляется в правом нижнем углу страницы. Абзацы в тексте начинаются со стандартного отступа **1,25** см.

**Титульный лист** выпускной работы имеет форму, утвержденную в учебном заведении (приложение Е). Обязательно указываются ученая степень, ученое звание и должности всех лиц, подписывающих титульный лист. **Фамилии, имена, отчества пишутся полностью**. Прочие надписи выполняются согласно указанной форме титульного листа. Титульный лист не нумеруется, но учитывается как лист 1.

К пояснительной записке выпускной работы после титульного листа прилагается лист «**ЗАДАНИЕ**», который имеет форму, утвержденную в учебном заведении, и не нумеруется, но учитывается как лист 2. Задание может заполняться от руки черными чернилами или на компьютере. Оно должно быть подписано руководителем работы и самим студентом.

Затем вставляется лист «**РЕФЕРАТ**». Он тоже не нумеруется и является листом - вкладышем, но учитывается как лист 3 (приложение Ж).

После листа «**РЕФЕРАТ**» в пояснительной записке следует лист «**СОДЕРЖАНИЕ**», имеющий порядковый номер страницы – 4.

Слово «**СОДЕРЖАНИЕ**» выполняется посередине листа. Строчка, на которой пишется это слово, отстоит от верха листа на 25 мм. Надпись выполняется шрифтом 14 или 16, жирным, буквы прописные.

В листе «**СОДЕРЖАНИЕ**» указываются номера глав, после которых точки не ставятся, и наименования глав и параграфов с указанием номеров листов. Они записываются строчными буквами (заглавные буквы наименований – прописные), 14 пт. От конца наименования раздела или параграфа до номера листа проставляются точки (приложение З).

В конце пояснительной записки и перед приложениями располагается лист «**СПИСОК ЛИТЕРАТУРЫ**». В нѐм перечисляются использованные при выполнении выпускной работы источники информации, включая законодательные и нормативные акты. Их должно быть не менее 40-ка наименований.

В тексте пояснительной записки ссылки на источники информации указываются порядковым номером источника в списке литературы в квадратных скобках, через запятую указывается номер страницы.

Например:  $[1, 24]$ ,  $[4, 69]$  и т.д.

Список использованных источников информации (**СПИСОК ЛИТЕРАТУРЫ**) составляется в порядке сносок на них.

Порядок записи источника информации должен точно соответствовать данным, приводимым обычно на 2-й странице издания.

**5.2 Требования к оформлению текстовых документов**

Текст пояснительной записки разделяют на главы и параграфы. Параграф должен содержать не менее 6 страниц.

**Главы** должны иметь порядковые номера в пределах всего документа, обозначенные арабскими цифрами без точки в конце и записанные с абзацного отступа. **Параграфы** должны иметь нумерацию в пределах каждой главы. Его номер состоит из номеров главы и параграфа, разделѐнных точкой. В конце номера параграфа точка не ставится. Параграфы, в свою очередь, могут состоять из одного или нескольких **пунктов**.

Нумерация глав и параграфов, не включающих в себя пункты, представлена в примере.

Например:

**1 НАЗВАНИЕ ПЕРВОЙ ГЛАВЫ** - 16 пт , Ж, буквы прописные

 1.1 **Нумерация параграфов первой главы** - 14 пт, 1.2 Ж, строчные.  $1.3<sup>J</sup>$ 

**2 НАЗВАНИЕ ВТОРОЙ ГЛАВЫ** - 16 пт , Ж, буквы прописные

 2.1 **Нумерация параграфов второй главы** – 14 пт, 2.2 Ж, строчные.

Если параграфы имеют пункты, то нумерация должна состоять из номера главы, параграфа и пункта, разделенных точками.

Например:

**3 НАЗВАНИЕ ТРЕТЬЕЙ ГЛАВЫ** - 16 пт, Ж, буквы прописные

3.1 **Нумерация первого параграфа третьей главы** - 14 пт, Ж, буквы строчные.

3.1.1 **Нумерация пунктов первого параграфа третьей**

3.1.2 **главы** - 14пт, буквы строчные

3.1.3

3.2 **Нумерация второго параграфа** - 14 пт, Ж, буквы строчные.

3.2.1 Нумерация пунктов второго параграфа третьей

3.2.2 главы - 14пт, буквы строчные

3.2.3 и т.д.

Пункты при необходимости могут быть разбиты на **подпункты**, которые должны иметь порядковую нумерацию в пределах каждого пункта.

Например: 4.2.1.1; 4.2.1.2; 4.2.1.3 и т.д.

Внутри пунктов или подпунктов могут быть приведены перечисления. Перед каждой позицией перечисления следует ставить дефис. Для дальнейшей детализации перечислений необходимо использовать арабские цифры, после которых ставится скобка, а запись производится с абзацного отступа.

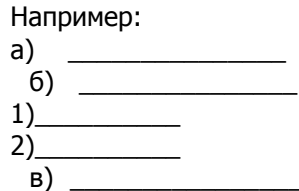

Каждая глава, параграф, пункт, подпункт и перечисление начинают с абзацного отступа.

Главы, параграфы, пункты должны иметь заголовки, достаточно чётко и кратко отражающие их содержание.

Порядковый номер и заголовок главы пишется прописными буквами, шрифт 16 пт. Ж. Заголовок параграфа пишется строчными буквами, 14 пт, Ж. Заголовок пункта - строчными буквами, 14 пт.

После написания заголовков разделов и подразделов в конце точка не ставится. Если заголовок состоит из двух предложений, то между предложениями ставится точка, а в конце точка не ставится. Переносы в заголовках не допускаются.

Расстояние от верхней стороны листа до заголовка - 25 мм, между заголовком и текстом - 15мм. Расстояние между заголовками глав и параграфов - 10 мм.

С нового листа начинаются только главы пояснительной записки.

Нумерация страниц пояснительной записки и приложений, входящих в ее состав, должна быть сквозной. Номера страниц проставляются в правой нижней части листа.

Приложения оформляются следующим образом:

• Пронумерованный лист, на котором посередине располагается надпись «ПРИЛОЖЕНИЯ».

• Затем следуют все приложения. Приложения нумеруются последовательно прописными буквами русского алфавита.

Например: Приложение А, Приложение Б и т.д.

5.3 Требования к изложению текста документа

Текст пояснительной записки должен быть грамотным, чётким и кратким, не допускать различных толкований. Текст наносится на одну сторону листа и оформляется абзацами с абзацным отступом.

В тексте записки должны применяться специальные термины, обозначения и определения, установленные соответствующими стандартами, а при их отсутствии - общепринятые в специальной литературе.

В тексте пояснительной записки не допускается:

• применять обороты разговорной речи, техницизмы, профессионализмы;

• применять для одного и того же понятия различные термины. близкие по смыслу;

• применять иностранные слова и термины при наличии равнозначных слов и терминов в русском языке;

• применять произвольные словообразования:

• применять сокращения слов, кроме установленных правилами русской орфографии и соответствующими государственными стандартами.

Если в тексте пояснительной записки принята особая система сокращения слов или наименований, то необходимо привести перечень принятых сокращений и перечень терминов. Иноязычные фамилии, названия учреждений, фирм, марок изделий, печатных изданий, собственные имена в тексте желательно писать на языке оригинала.

Оформление перечня сокращений и специальных терминов (если такой перечень по содержанию выпускной работы необходим) приведено в приложении Л.

Если в тексте документа приводят диапазон числовых значений физической величины, выраженных в одних и тех же единицах, то обозначение единицы физической величины указывается после последнего числового значения диапазона.

Например:

От 1 ло 5 мм

От 10 до 100 кгит.д.

При первом упоминании о расчете по формуле, в тексте должно быть четко дано обозначение вычисляемой величины, единица измерения, в которой должен быть получен результат, и указан номер формулы, после чего должен быть сделан отступ 10 MM.

Формула должна быть написана как можно ближе к середине текста, а номер формулы располагается в правой части листа.

В формулах в качестве символов следует применять обозначения, установленные соответствующими государственными стандартами. После написания формулы ставится запятая, если необходимо пояснять символы и числовые коэффициенты формулы. Если пояснения отсутствуют, то запятая не ставится.

Пояснения символов и числовых коэффициентов, входящих в формулу, должны быть приведены непосредственно под формулой. Пояснения каждого символа следует давать с новой строки в той последовательности, в которой символы приведены в формуле. Первая строка пояснения должна начинаться со слова «где» без двоеточия после него.

Переносить формулы на следующую строку допускается только на знаках выполняемой операции, причем знак в начале следующей строки повторяют. При переносе формулы на знаке умножения применяют знак "х".

Формулы могут нумероваться сквозной нумерацией арабскими цифрами по всему тексту: (1), (2) или внутри раздела: (3.1), (4.12), которая записывается на уровне формулы справа в круглых скобках. Номер формулы отстоит от правой стороны листа на 25 мм.

#### **5.4 Требования к построению таблиц**

Таблицы применяют для большей наглядности и удобства сравнения показателей. Название таблицы при его наличии должно отражать его содержание, быть точным, кратким. Номер и название таблицы следует помещать над таблицей. Таблицы слева, справа и снизу ограничивают линиями (рамка таблицы).

Например: Таблица 8 - Основные технико-экономические показатели

Таблицы могут нумероваться сквозным порядком по всему тексту (таблица 1, таблица 2, таблица 3 ….) или в пределах раздела. В последнем случае номер таблицы состоит из номера раздела и порядкового номера таблицы (таблица 2.1 - 1-я таблица 2 раздела, таблица 2.2, таблица 2.3 и т.д.).

На все таблицы пояснительной записки должны быть приведены ссылки по тексту, при ссылке следует писать слово «таблица» с указанием еѐ порядкового номера, сокращение слова «таблица» не допускается.

Разделять заголовки и подзаголовки строк и граф диагональными линиями не допускается. Шрифт надписей в таблице – 12 или 11, интервал – одинарный.

Таблицу, в зависимости от ее размеров, помещают под текстом, в котором впервые дана ссылка на нее, или на следующей странице.

Допускается помещать таблицу в альбомном формате, поворачивая еѐ против часовой стрелки. Тогда верхом таблицы является левое поле лицевой стороны листа.

Пример оформления табличного материала представлен в приложении М. Графу "Номер по порядку" включать в таблицу не допускается**.**

Нумерация граф таблицы арабскими цифрами допускается в тех случаях, когда в тексте документа имеются ссылки на них.

Если все показатели, приведенные в графах таблицы, выражены в одних и тех же единицах, то ее обозначение необходимо помещать над таблицей справа, а при делении таблицы на части – над каждой ее частью.

Цифры в графах таблиц должны проставляться таким образом, чтобы разряды чисел во всей графе были расположены один под другим, если они относятся к одному показателю. В одной графе должно быть соблюдено одинаковое количество знаков после запятой для всех значений показателей.

Если таблица имеет расчетный характер, то расчетная формула может быть приведена в тексте, непосредственно предшествующем таблице, или помещена под названием таблицы, или в строках, или в графах таблицы.

Если таблица не умещается на одной странице, то продолжение еѐ переносится на следующую страницу. При переносе части таблицы на другие страницы название помещается только над первой частью таблицы, а над продолжением пишется «Продолжение таблицы 3.1» или «Окончание таблицы 3.1».

Не допускаются пропуски в графах таблицы. Если данные отсутствуют, то в соответствующей клетке таблицы проставляется знак « - », если же они принципиально не могут быть получены, то знак « х ».

Если повторяющийся в графе таблицы текст состоит из двух или более слов, то при первом повторении он заменяется словами «То же». Ставить кавычки вместо повторяющихся цифр, символов, знаков не допускается.

Таблицы могут сопровождаться справочными данными, поясняющими или уточняющими основное содержание. Они должны даваться в виде примечаний. Если примечаний несколько, то после слова «Примечание» ставят двоеточие, а затем даются тексты примечаний под соответствующими номерами: 1), 2), 3) и т.д. Если примечание одно, то оно не нумеруется, и после слова «Примечание» ставится точка.

Например:

«Примечания:

Данные статистической отчетности за .... гг.  $1)$ 

Национальный доход США исчислен по методоло- $2)$ гии, принятой в России».

#### 5.5 Требования к оформлению иллюстраций

Иллюстрации любого вида (рисунки, чертежи, планы, схемы, графики, диаграммы, фотографии, копии) называются рисунками. Они могут выполняться на компьютере, или тушью, или черной пастой непосредственно на листах текста.

Рисунки помещаются сразу после первого упоминания о них в тексте или в начале следующей страницы. Под каждым рисунком размещается его номер, тире и наименование рисунка, которое пишется с прописной буквы без точки в конце, надпись располагается посередине листа (рисунок 5.1).

На графиках обязательно должны быть обозначены оси координат.

#### 5.6 Требования к библиографическим ссылкам

По ходу изложения материала в пояснительной записке должны использоваться библиографические ссылки (сноски), которые представляют собой библиографическое описание источников цитат, заимствований, а также литературных источников, рекомендуемых по теме. Библиографические ссылки рекомендуются при цитировании; при заимствовании положений, формул, таблиц, иллюстраций и т.п.; при анализе опубликованных трудов; при необходимости отослать читателя к изданию, где вопрос изложен более полно.

Пример оформления страницы работы со ссылками приведен в приложении Н.

#### **5.7 Требования к оформлению реферата**

Реферат должен содержать краткие сведения о сути исследуемой проблемы и о выполненной работе; объем работы (количество страниц), количество и характер иллюстративного материала, основные источники используемой информации.

Общий объем реферата не должен превышать одной страницы. Пример реферата приведен в приложении Ж.

#### **5.8 Требования к оформлению перечня сокращений, символов и специальных терминов**

Данный раздел включается лишь в том случае, если сокращения, символы и термины повторяются в тексте не менее 3-х раз каждое.

Сокращения сложных словосочетаний можно не помещать в данном разделе. В этом случае при первом употреблении словосочетания в тексте оно приводится полностью, а рядом в круглых скобках пишется сокращение. В дальнейшем это словосочетание дается только в сокращенном виде. Например: «Автоматизированная система управления (АСУ)»; «Открытое акционерное общество (ОАО)». Пример оформления данного раздела дан в приложении Л.

### <span id="page-17-0"></span>**6. СОДЕРЖАНИЕ И ОФОРМЛЕНИЕ ПРЕЗЕНТАЦИИ**

6.1 В **презентации** должны отражаться сведения, представляющие собой информационную ценность для понимания сущности выпускной работы и предложений студента. Презентация может быть частичным извлечением из пояснительной записки, но должна дополнять ее, более глубоко раскрывая исследуемую проблему. Презентация должна содержать **7-10 слайдов**.

Презентация используется выпускником при докладе в процессе защиты выпускной работы.

Содержание и количество слайдов определяются выпускником по согласованию с руководителем выпускной работы и указываются в задании. Они должны иллюстрировать и дополнять отдельные положения основных разделов выпускной работы. Обычно на слайды выносятся таблицы, диаграммы, графики, схемы, алгоритмы и т.п. Слайды должны носить характер плакатов, поэтому нежелательно просто снимать ксерокопии листов выпускной работы.

6.2 Оформление слайдов возможно в виде листов формата А4, в программе PowerPoint.

### <span id="page-18-0"></span>7. ИСПОЛЬЗОВАНИЕ ЭВМ ПРИ НАПИСАНИИ ВЫПУСКНОЙ КВАЛИФИКАЦИОННОЙ РАБОТЫ

Целесообразность использования компьютеров для  $7.1$ выполнения работы определяется в каждом конкретном случае в индивидуальном порядке. Решение этого вопроса согласовывается студентом с руководителем выпускной работы от кафедры.

Наиболее соответствующими тематике кафедры направлениями использования компьютеров являются приведенные ниже, что не исключает возможность использования студентами такого рода техники и для других аналитических, конструктивных и расчетных целей:

• Проведение трудоемких вычислений и исследований по анализу хозяйственной деятельности организации методами статистики с использованием стандартных программ и электронных таблиц.

• Проведение расчетов (или системы проводок) по разработанной студентом методике, предлагаемой в выпускной работе для защиты. При выполнении выпускных работ по тематике кафедры обычно решается одна или несколько из следующих задач:

- изменение методики бухгалтерского, в том числе финансового и управленческого учета;

- изменение методики плановых расчетов;

- совершенствование модели управления;

- предложения по внедрению новых компьютерных программ ведения бухгалтерского учета;

- анализ с использованием видоизмененных или новых показателей результатов производственно-хозяйственной деятельности организации.

• Решение данных задач с использованием компьютеров осуществляется посредством разработки блок-схем, алгоритма. При этом если решение поставленной задачи с использованием существующих пакетов прикладных программ невозможно (или по каким-либо соображениям не устраивает разработчика задачи), для ее решения необходимо разработать специальную программу или систему электронных таблиц.

• Проведение многовариантных (оптимизационных) расчетов. Для решений задач используется соответствующий аппарат математического программирования (оптимизационные расчеты, линейные, нелинейные, итерационные и другие методы и модели).

• Осуществление компьютерного набора и распечатка всего текста выпускной работы.

Студент самостоятельно может решить, в каком из  $7.2$ разделов работы следует поместить собранные материалы и результаты их обработки и анализа. Материалы, связанные с доказательством необходимости использования ЭВМ при разработке методических подходов к решению поставленных задач, помещают в основных разделах.

### 8. ОТЗЫВ НА ВЫПУСКНУЮ **КВАЛИФИКАЦИОННУЮ РАБОТУ**

<span id="page-19-0"></span>8.1. На полностью выполненную и оформленную выпускную работу со всеми требуемыми приложениями и иллюстративными материалами (плакатами) составляется отзыв руководителя.

8.2. В отзыве (приложение О) руководитель должен оценить:

• соответствие содержания выпускной квалификационной работы заданию;

• уровень, полноту, качество и новизну разработки темы;

• степень самостоятельности, инициативы и творчества при выполнении выпускной квалификационной работы:

• умения и навыки, полученные в результате работы;

• области возможного использования результатов выпускной квалификационной работы.

Дополнительно дается характеристика работы студента в процессе разработки выпускной работы (соответствие календарному графику, самостоятельность, ответственность студента и т.п.). Одновременно с написанием отзыва руководитель выпускной работы расписывается на ее титульном листе.

8.3. Полностью законченная и подписанная руководителем выпускная работа со всеми требуемыми разделами и приложениями (кроме иллюстративных материалов, которые могут быть представлены после подписи руководителя непосредственно на

<span id="page-20-0"></span>защиту) передается на защиту, не позднее 5 дней до назначенного срока защиты.

### **9. РЕЦЕНЗИРОВАНИЕ ВЫПУСКНОЙ КВАЛИФИКАЦИОННОЙ РАБОТЫ**

9.1. Каждая законченная дипломная работа должна пройти внешнее рецензирование. Образец оформления **Рецензии** приведен в приложении Р.

9.2. В качестве рецензентов могут привлекаться специалисты производства, научных учреждений, государственных официальных органов, преподаватели и сотрудники других учебных заведений.

Обязательным условием привлечения специалиста к рецензированию является наличие у него законченного высшего образования и опыт работы по рассматриваемой проблеме.

9.3. Рецензия имеет следующие обязательные реквизиты:

заголовок;

 ученая степень, звание и должность рецензента и наименование организации, в которой он работает;

 подпись рецензента, заверенная печатью по месту его работы.

В рецензии должны быть отражены следующие вопросы:

актуальность темы дипломной работы (проекта);

 степень соответствия выполненной работы теме и заданию на ее подготовку;

 степень обоснованности и полноты раскрытия важнейших вопросов;

 наличие материалов собственных исследований и разработок дипломника;

 новизна и оригинальность защищаемых в работе положений;

 значимость полученных результатов, возможность и целесообразность их использования на практике;

 степень подготовленности дипломника к самостоятельной работе;

 важнейшие положительные стороны дипломной работы (проекта) и ее основные недостатки;

• оценка дипломной работы (проекта) по четырехбальной системе («отлично», «хорошо», «удовлетворительно», «неудовлетворительно»);

• мнение рецензента о возможности присвоения дипломнику квалификации **Экономист-менеджер** или **Менеджер организации** по соответствующей специальности.

Отличная оценка ставится только при безупречно выполненной по содержанию и оформлению дипломной работе. В рецензии обязательно отмечаются положительные стороны работы и ее недостатки.

9.4. Оформленная рецензия прилагается к дипломной работе (дипломному проекту) при ее защите. Без внешней рецензии, оформленной надлежащим образом, дипломная работа (проект) не может быть принята к защите.

### <span id="page-21-0"></span>**10. ПОРЯДОК ЗАЩИТЫ ВЫПУСКНОЙ КВАЛИФИКАЦИОННОЙ РАБОТЫ**

9.1. На основании ознакомления с выпускной работой и материалами, подготовленными к защите, заведующий выпускающей кафедрой принимает решение о допуске ее к защите и подписывает титульный лист работы.

Вопрос о не допуске выпускной работы к защите должен рассматриваться на закрытом заседании ГАК в присутствии научного руководителя и выпускника. Решение о не допуске к защите согласовывается с ректором института и подлежит утверждению.

9.2. Защита выпускной работы проводится каждым выпускником перед Государственной аттестационной комиссией (ГАК). На защите имеют право присутствовать все желающие.

Перед защитой выпускной работы секретарь ГАК объявляет присутствующим фамилию, имя, отчество выпускника, тему выпускной работы, сведения о выполнении учебного плана защищающимся и полученных им за период обучения оценках и предоставляет слово для доклада выпускнику.

9.3. Доклад должен продолжаться не более 7-10 минут и содержать:

- актуальность проблемы, цель и задачи выпускной работы;
- краткую характеристику объекта исследования;

 основные выводы по проведенному анализу финансовохозяйственной деятельности и состоянию исследуемой проблемы в организации;

кратко – предложения с оценкой их эффективности;

возможности практического использования результатов;

 предложения по дальнейшему развитию и углублению исследования.

В процессе доклада выпускник использует иллюстративные материалы. При возможности защищающийся представляет справку о внедрении (приложение П).

Доклад необходимо начинать с обращения: «Уважаемый председатель Государственной Аттестационной комиссии! Уважаемые члены Государственной аттестационной комиссии! Вашему вниманию предлагается выпускная квалификационная работа на тему «……», а заканчивать словами: «Доклад окончен. Спасибо за внимание».

9.4. После доклада выпускник коротко, четко и доказательно отвечает на вопросы по работе, которые могут задавать как члены ГАК, так и другие присутствующие. При ответах на вопросы защищающийся имеет право пользоваться своей выпускной работой.

Секретарь ГАК зачитывает рецензию и отзыв, и выпускнику предоставляется слово для ответа на замечания, высказанные в них, если таковые имеются.

9.5. После закрытого совещания ГАК председатель ГАК в присутствии заинтересованных лиц зачитывает решение о результатах защиты выпускных квалификационных работ, полученных выпускниками оценках и о присвоении успешно защитившимся квалификации «специалиста» по соответствующим направлениям.

9.6. В тех случаях, когда защита выпускной работы признается неудовлетворительной, ГАК устанавливает, может ли студент представить к повторной защите ту же работу с необходимыми доработками или же обязан разработать новую тему.

Студент, получивший при защите выпускной работы неудовлетворительную оценку, отчисляется из вуза, в этом случае ему вместо диплома выдается академическая справка установленного образца.

Студент допускается к повторной защите выпускной работы в течение трех лет после окончания вуза, но не ранее, чем через один год, при предоставлении положительной характеристики с места работы, отвечающего профилю подготовки в вузе, и при надлежащем исправлении выпускной работы в соответствии с замечаниями ГАК или при условии написания новой работы (по решению ГАК

### <span id="page-24-0"></span>**ПРИЛОЖЕНИЯ**

#### **ПРИЛОЖЕНИЕ А**

Зав. каф. «ЭММ» д.т.н., профессору Борисовой Л.В. студента

(группа)

\_\_\_\_\_\_\_\_\_\_\_\_\_\_\_\_\_\_\_\_\_\_\_\_\_\_\_ (Ф.И.О.)

#### ЗАЯВЛЕНИЕ

Прошу утвердить за мной тему выпускной квалификационной (дипломной) работы:

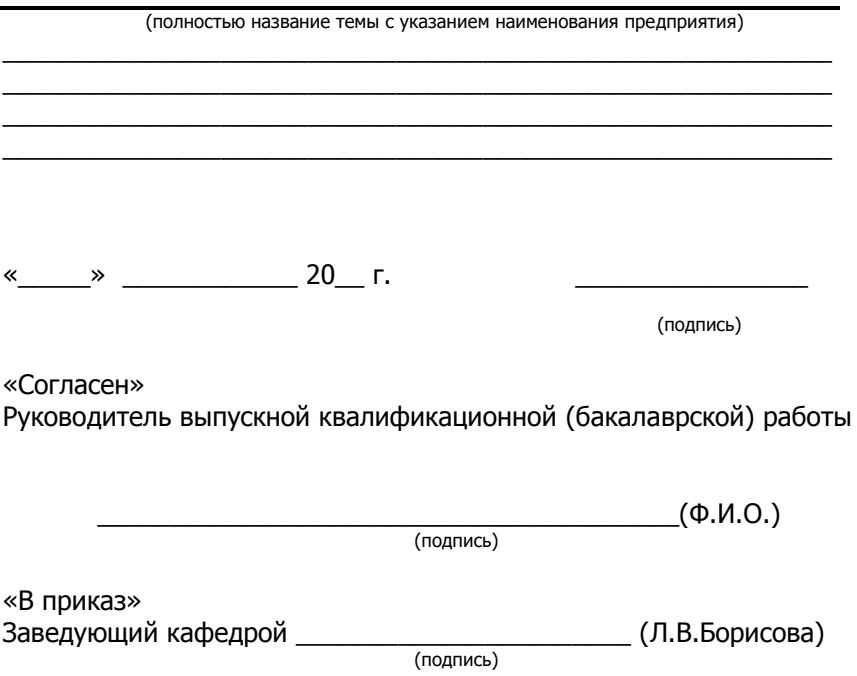

#### **ПРИЛОЖЕНИЕ Б**

#### ОБРАЗЕЦ ЗАЯВКИ ОРГАНИЗАЦИИ НА ВЫПОЛНЕНИЕ ВЫПУСКНОЙ КВАЛИФИКАЦИОННОЙ РАБОТЫ

Заведующей кафедрой «ЭММ» д.т.н., профессору Борисовой Л.В.

Прошу поручить студентке Вашего Университета Ивановой Анастасии Игоревне выполнение выпускной квалификационной (дипломной) работы на тему «Учет, аудит и анализ использования основных средств на предприятии (на примере ООО «Камелот»)».

При выполнении выпускной квалификационной работы студентка будет обеспечена всеми инструктивными материалами, плановыми и отчетными данными, которыми располагает наше предприятие.

Зам. директора по экономике (или гл. бухгалтер) ОАО «Камелот»

\_\_\_\_\_\_\_\_\_\_\_\_\_\_\_\_\_\_\_\_\_\_\_\_ Ю.А. Петров

(подпись)

(Круглая печать)

« $\sim$  20 г.

#### **ПРИЛОЖЕНИЕ В**

ФОРМА ЗАДАНИЯ НА ВЫПОЛНЕНИЕ ВЫПУСКНОЙ КВАЛИФИКАЦИОННОЙ РАБОТЫ

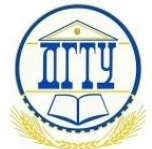

#### МИНИСТЕРСТВО ОБРАЗОВАНИЯ И НАУКИ РОССИЙСКОЙ ФЕДЕРАЦИИ **ФЕДЕРАЛЬНОЕ ГОСУДАРСТВЕННОЕ БЮДЖЕТНОЕ ОБРАЗОВАТЕЛЬНОЕ УЧРЕЖДЕНИЕ ВЫСШЕГО ПРОФЕССИОНАЛЬНОГО ОБРАЗОВАНИЯ «ДОНСКОЙ ГОСУДАРСТВЕННЫЙ ТЕХНИЧЕСКИЙ УНИВЕРСИТЕТ»**

(ДГТУ)

Кафедра «Экономика и менеджмент в машиностроении»

УТВЕРЖДАЮ Зав.каф. «ЭММ» д.т.н., профессор

\_\_\_\_\_\_\_\_\_\_\_\_\_\_\_\_\_\_Л.В.Борисова «\_\_\_\_»\_\_\_\_\_\_\_\_\_\_\_\_\_\_\_\_\_201\_\_г.

#### **ЗАДАНИЕ**

на выполнение выпускной квалификационной (дипломной) работы

Студенту (ки)\_\_\_\_\_\_\_\_\_\_\_\_\_\_\_\_\_\_\_\_\_\_\_\_\_\_\_\_\_\_\_\_\_\_Группы\_\_\_ Тема:

Утверждена приказом по ДГТУ N\_\_\_от «\_\_\_\_» \_\_\_\_\_\_\_\_\_\_\_ 201\_\_г. Срок представления работы к защите  $\frac{1}{201}$   $\frac{1}{201}$   $\frac{1}{201}$   $\frac{1}{201}$ 

\_\_\_\_\_\_\_\_\_\_\_\_\_\_\_\_\_\_\_\_\_\_\_\_\_\_\_\_\_\_\_\_\_\_\_\_\_\_\_\_\_\_\_\_\_\_\_\_\_\_\_\_\_\_\_\_\_ \_\_\_\_\_\_\_\_\_\_\_\_\_\_\_\_\_\_\_\_\_\_\_\_\_\_\_\_\_\_\_\_\_\_\_\_\_\_\_\_\_\_\_\_\_\_\_\_\_\_\_\_\_\_\_\_\_ \_\_\_\_\_\_\_\_\_\_\_\_\_\_\_\_\_\_\_\_\_\_\_\_\_\_\_\_\_\_\_\_\_\_\_\_\_\_\_\_\_\_\_\_\_\_\_\_\_\_\_\_\_\_\_

Исходные данные для выпускной квалификационной работы

Содержание пояснительной записки: 1. Введение Разделы основной части  $2.$ <u> 1989 - Johann Barbara, martxa alemaniar amerikan basar da da a shekara a shekara a shekara a shekara a shekar</u> 3. Экономическое обоснование предложенных мероприятий  $4.$ Безопасность работы 5. Заключение 6. Перечень графического материала

Консультанты по диплому (с указанием разделов): Раздел «Безопасность проекта» асс. Моргунова Т.В.

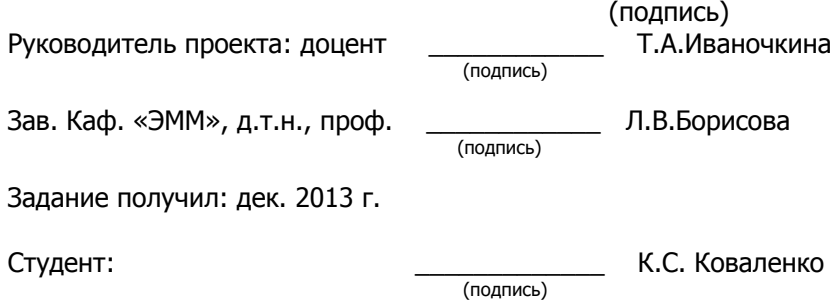

#### **ПРИЛОЖЕНИЕ Г**

#### ОБРАЗЕЦ ПЛАНА-ГРАФИКА ВЫПОЛНЕНИЯ ВЫПУСКНОЙ КВАЛИФИКАЦИОННОЙ РАБОТЫ **ПЛАН-ГРАФИК ВЫПОЛНЕНИЯ ВЫПУСКНОЙ КВАЛИФИКЦИОННОЙ РАБОТЫ Тема выпускной квалификационной работы:**

**\_\_\_\_\_\_\_\_\_\_\_\_\_\_\_\_\_\_\_\_\_\_\_\_**

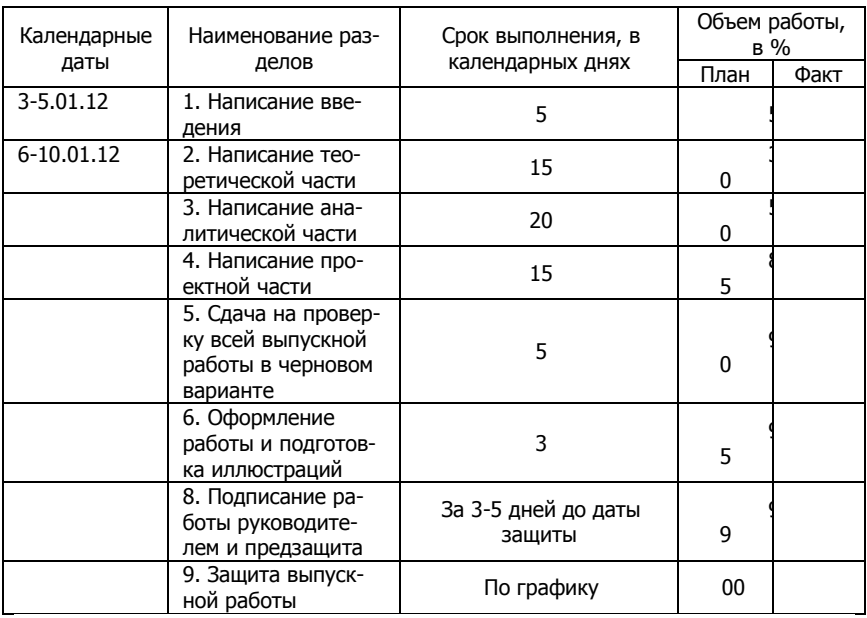

ФИО студента \_\_\_\_\_\_\_\_\_\_\_\_\_\_\_\_\_\_ Группа\_\_\_\_\_\_\_\_ № 3К \_\_\_\_

Руководитель работы \_\_\_\_\_\_\_\_\_\_\_\_\_\_\_\_\_\_\_\_\_\_\_\_\_\_\_\_\_\_

Примечание: В графе 1 проставить конкретные календарные даты выполнения выпускной квалификационной работы, план-график подписывается руководителем.

#### **ПРИЛОЖЕНИЕ Д**

#### ПРИМЕРЫ ОФОРМЛЕНИЯ ИЛЛЮСТРАЦИЙ В ПОЯСНИТЕЛЬНОЙ ЗАПИСКЕ

Пример 1.

… На рисунке 3.6 показана динамика удельного веса амортизационных отчислений в себестоимости производства данного изделия….

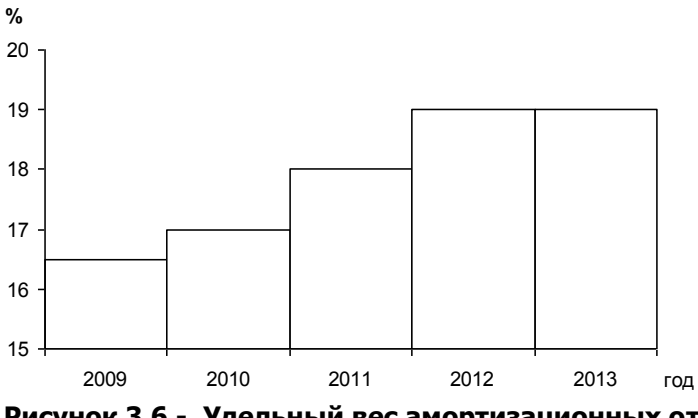

**Рисунок 3.6 - Удельный вес амортизационных отчислений в себестоимости комбайна (%)** 

Примечание: В иллюстративных материалах надписи должны располагаться **над рисунками.** Слово «Рисунок…» отсутствует, но следует перенумеровать листы иллюстраций в правом верхнем углу.

#### **ПРИЛОЖЕНИЕ Е**

ОБРАЗЕЦ ОФОРМЛЕНИЯ ТИТУЛЬНОГО ЛИСТА ВЫПУСКНОЙ КВАЛИФИКАЦИОННОЙ РАБОТЫ

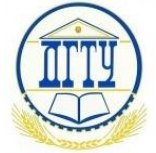

#### МИНИСТЕРСТВО ОБРАЗОВАНИЯ И НАУКИ РОССИЙСКОЙ ФЕДЕРАЦИИ **ФЕДЕРАЛЬНОЕ ГОСУДАРСТВЕННОЕ БЮДЖЕТНОЕ ОБРАЗОВАТЕЛЬНОЕ УЧРЕЖДЕНИЕ ВЫСШЕГО ПРОФЕССИОНАЛЬНОГО ОБРАЗОВАНИЯ «ДОНСКОЙ ГОСУДАРСТВЕННЫЙ ТЕХНИЧЕСКИЙ УНИВЕРСИТЕТ» (ДГТУ)**

**Кафедра «Экономика и менеджмент в машиностроении»**

УТВЕРЖДАЮ Зав. каф. «ЭММ» д.т.н., профессор

\_\_\_\_\_\_\_\_\_\_\_\_\_\_\_\_Л.В. Борисова « $\rightarrow$  201 г.

#### **ПОЯСНИТЕЛЬНАЯ ЗАПИСКА**

К выпускной квалификационной (дипломной) работе на тему:

 $\_$  , and the set of the set of the set of the set of the set of the set of the set of the set of the set of the set of the set of the set of the set of the set of the set of the set of the set of the set of the set of th \_\_\_\_\_\_\_\_\_\_\_\_\_\_\_\_\_\_\_\_\_\_\_\_\_\_\_\_\_\_\_\_\_\_\_\_\_\_\_\_\_\_\_\_\_\_\_\_\_\_\_\_\_\_\_\_

Выполнил: ст-т гр ПАВЛЮКОВА

Зачетная книжка № 6 проставляеть с потрой Екатерина Викторовна

Руководитель дипломной САВЕЛЬЕВА работы: к.э.н., доцент Сергиевна Сергиевна

Ростов – на – Дону 2014

#### ОБРАЗЕЦ ОФОРМЛЕНИЯ РЕФЕРАТА

#### *PFΦFPAT*

Данная выпускная квалификационная работа имеет объем 110 страниц основного текста и 20 страниц приложений; содержит 4 рисунка. 18 таблиц и 6 графиков.

Выпускная квалификационная работа на тему: «Организация учета, аудита и анализ использования основных средств (на примере ООО «Камелот»)» содержит теоретическую, аналитическую часть, а также главу, посвященную совершенствованию организации учета и внутреннего контроля операций с основными средствами на анализируемом предприятии и разработке мероприятий по повышению эффективности деятельности и улучшению финансового состояния организации.

Теоретическая часть посвяшена особенностям учета и аудита основных средств на промышленном предприятии.

В аналитической части дается экономическая характеристика изучаемого предприятия, проводится анализ его финансовохозяйственной деятельности и другие аналитические расчеты, выполненные в соответствии с темой выпускной квалификационной работы.

Третья часть выпускной квалификационной работы содержит анализ учетной политики и системы финансового и управленческого учета и состояния системы внутреннего аудита основных средств в ООО «Камелот». На основании выполненной работы сделаны выводы и сформулированы соответствующие этим выводам конкретные практические предложения.

Основными источниками информации явились данные научных исследований ряда авторов по проблеме, финансовая отчетность, пояснительные записки к годовым отчетам, оперативная информация организации за анализируемый период.

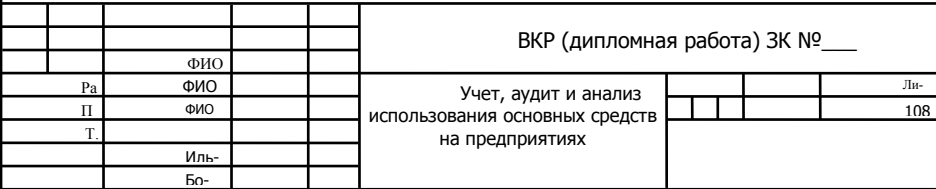

#### **ПРИЛОЖЕНИЕ З**

ПРИМЕР ОФОРМЛЕНИЯ ЛИСТА СОДЕРЖАНИЯ

### СОДЕРЖАНИЕ

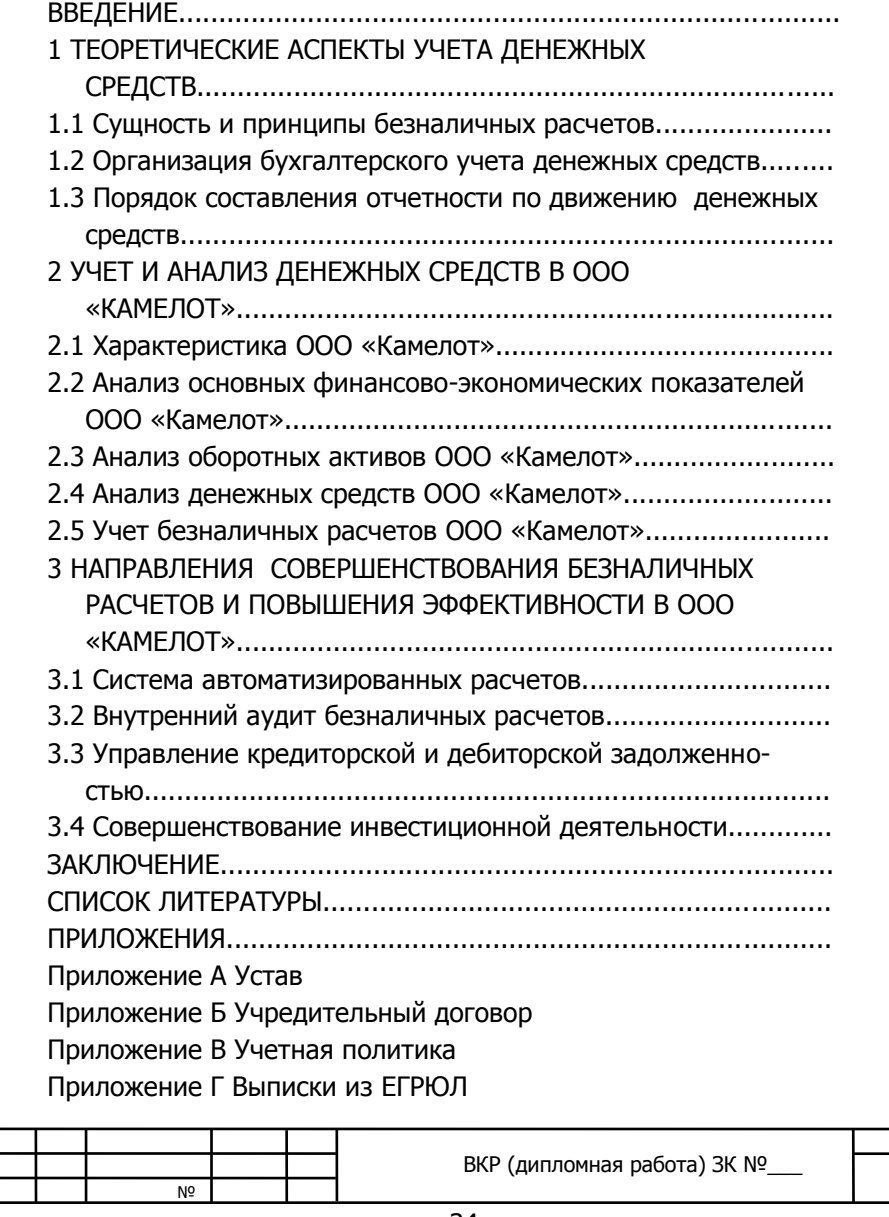

Приложение Д Уведомления о применения системы налогообложения

Приложение Е Бухгалтерский баланс за 2009-2011годы Приложение Ж Отчет о прибылях и убытках за 2009-2011годы Приложение З Выборка из 1С:Зарплата и Кадры

Приложение И Отчет о движении денежных средств за 2009- 2011годы

Приложение К Договор банковского счета (в валюте Российской Федерации) с применением ЭПД ПФ

Приложение Л Платежное поручение

Приложение М Платежное требование

Приложение Н Соглашение к договору банковского счета на акцепт

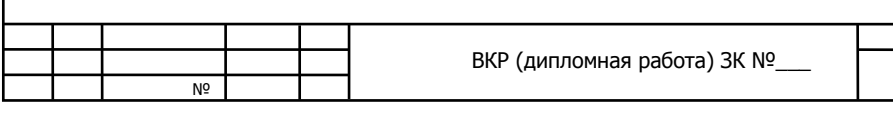

#### **ПРИЛОЖЕНИЕ И**

#### **Образец штампа выпускной квалификационной работы**

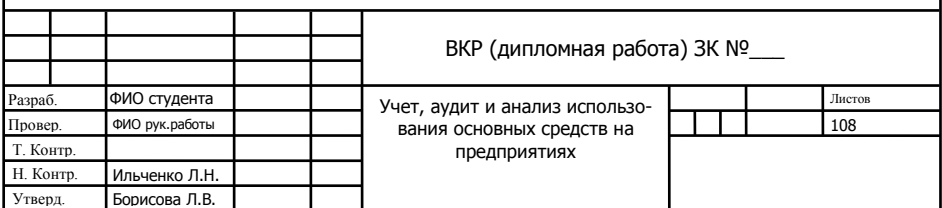

### ПРИЛОЖЕНИЕ К

# Образец штампа выпускной квалификационной ра-<br>боты

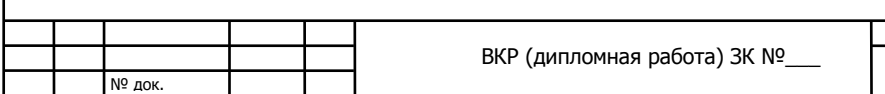

#### **ПРИЛОЖЕНИЕ Л**

#### ОБРАЗЕЦ ОФОРМЛЕНИЯ ПЕРЕЧНЯ СОКРАЩЕНИЙ, СИМВОЛОВ И СПЕЦИАЛЬНЫХ ТЕРМИНОВ

АСУП – автоматизированная система управления предприятием;

АСУ ТП – автоматизированная система управления технологическими процессами;

МО АСУП – математическое обеспечение автоматизированной системы управления предприятием;

В – объем валовой продукции;

М – производственная мощность;

С- себестоимость годового объема продукции;

Сi – себестоимость единицы продукции i-го вида;

Fэф – эффективный фонд времени работы единицы технологического оборудования;

Niвып – производственная программа выпуска изделий i-го наименования;

Niзап – производственная программа запуска изделий i-го наименования;

R – среднесписочное число рабочих;

Si – полезная площадь i-го производственного подразделения;

Li – удельный вес по трудоемкости i-ой номенклатуры позиции в годовой программе;

bi – удельный вес по стоимости i-ой группы оборудования в общей стоимости активной части основных фондов;

hi – коэффициент загрузки i –ой группы оборудования по времени;

еi – коэффициент загрузки i-ой группы оборудования по мощности;

♦ - производственные подразделения с численностью работающих менее 10 человек;

 $\triangle$  - производственные подразделения с численностью работающих от 10 до 25 человек включительно.

ЗАТРАТЫ ОБРАТНОЙ СВЯЗИ – неявные дополнительные затраты в смежных подразделениях, вызванные направлением капитальных вложений в данное подразделение;

#### **ПРИЛОЖЕНИЕ М**

#### ПРИМЕР ОФОРМЛЕНИЯ ТАБЛИЧНОГО МАТЕРИАЛА

#### **Таблица 2.1- Основные экономические показатели деятельности ООО «Камелот» за 2010 – 2012 гг.**

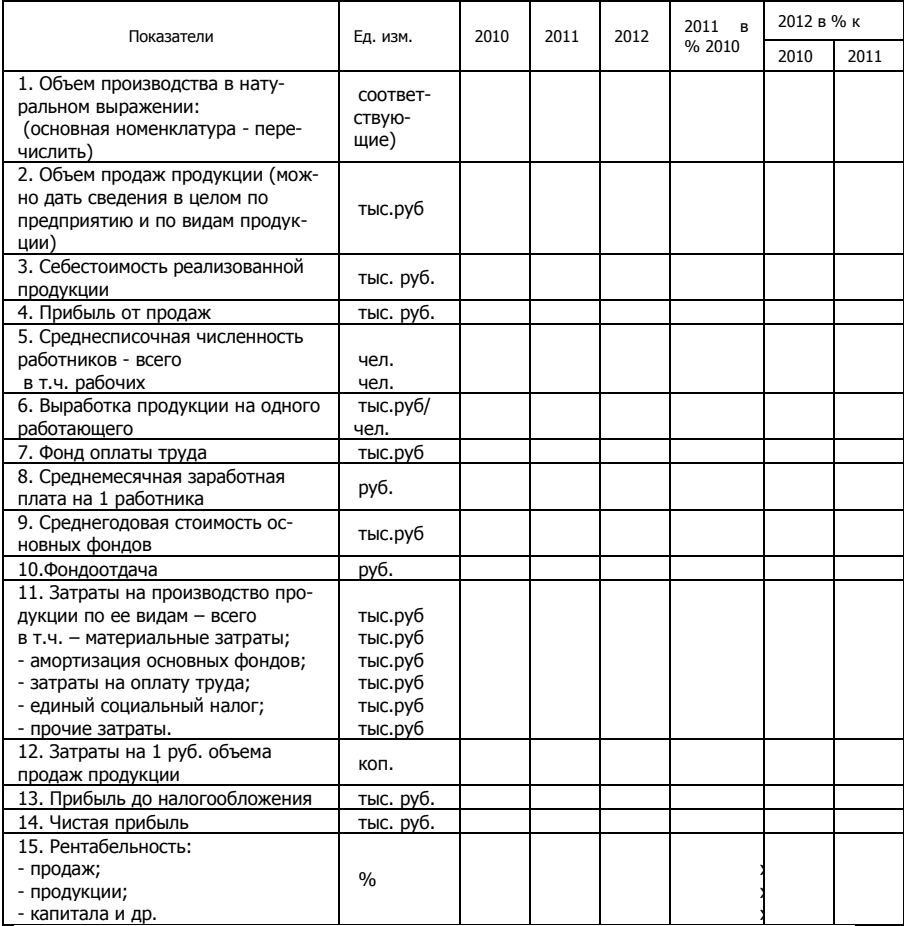

Примечание: В состав экономических показателей могут быть включены другие показатели по теме работы.

#### ПРИЛОЖЕНИЕ Н

#### ПРИМЕР ОФОРМЛЕНИЯ БИБЛИОГРАФИЧЕСКИХ ССЫЛОК

#### «3.1. Способы измерения затрат

В последних публикациях Д. Львова [12, 13] и В. Сиськова [21, 22] рассматриваются альтернативные подходы к измерению затрат и их учету в ценах на промышленную продукцию.

В работах говорится об особенностях разработки комплексных систем управления затратами на производство продукции в условиях полной автоматизации учетной деятельности».

«....Еще К. Маркс утверждал, что «...рабочее время перестанет и должно перестать быть мерой богатства, и поэтому меновая стоимость, перестает быть мерой потребительской стоимости ... рушится производство, основанное на меновой стоимости  $...$  > [5, 315].

На данном утверждении построено дальнейшее исследование».

#### **ПРИЛОЖЕНИЕ О**

ОБРАЗЕЦ ОТЗЫВА НАУЧНОГО РУКОВОДИТЕЛЯ ОТ КАФЕДРЫ (основные требования)

#### **ОТЗЫВ**

руководителя на выпускную квалификационную работу студентки  $\Phi$ .И.О

на тему: «Учет, аудит и анализ использования основных средств на предприятии (на примере ООО «Камелот»)»

В выпускной квалификационной работе студента (ки) (Ф.И.О.) сделана попытка совершенствования организации учета на предприятии ООО «Камелот». Выбор темы обусловлен состоянием учета на базовом предприятии и представляется достаточно актуальным в современных условиях (обосновать).

В работе проведено теоретическое исследование по литературным источникам и материалам специальной периодической печати, проведен анализ финансово-хозяйственной деятельности организации и разработаны рекомендации … (дать краткое описание по каждому вопросу).

(Указать сильные стороны работы и недостатки).

В процессе выполнения выпускной квалификационной работы студент (ка) (Ф.И.О.)\_\_\_\_\_\_\_\_\_\_\_(дать характеристику работы студента над выпускной работой).

Содержание выпускной квалификационной работы полностью соответствует ее теме (или нет). Все вопросы, поставленные в задании, раскрыты полностью (или нет).

В качестве недостатков следует указать … (отметить).

Считаем, что выпускная квалификационная работа в полной мере отвечает предъявляемым к ней требованиям, может быть допущена к защите а и так (Ф.И.О. выпускника) заслуживает присвоения ему (ей) квалификации по направлению 080507 «Менеджмент организации» (080500 «Экономика и управление (в машиностроении)).

Руководитель работы к.э.н., профессор Т.П. Кузьминская

« $\rightarrow$  20 г.

Выпускная квалификационная (бакалаврская) работа

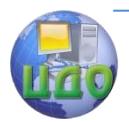

#### **ПРИЛОЖЕНИЕ П**

#### ОБРАЗЕЦ ОФОРМЛЕНИЯ СПРАВКИ (АКТА) ОБ ИСПОЛЬЗОВАНИИ РЕЗУЛЬТАТОВ ВЫПУСКНОЙ КВАЛИФИКАЦИОННОЙ РАБОТЫ

#### **СПРАВКА (пример)**

Настоящим подтверждается, что в ООО «Камелот» использованы некоторые предложения, разработанные студенткой ИЭиМ ДГТУ фИО . при выполнении ею выпускной квалификационной (дипломной) работы на тему «\_\_\_\_\_\_\_\_\_\_\_\_\_\_\_\_\_\_\_\_\_\_\_\_\_\_\_\_\_\_\_\_\_».

Предложения по изменению Положения об учетной политике приняты. Совершенствование ведения бухгалтерского учета основных средств с применением мероприятий, предложенных выпускником, представляется весьма своевременным, рассмотрено и принято решение принять предложения по введению в систему учета основных средств элементов управленческого учета, указанных в работе.

Справка выдана для представления в ГАК по защите выпускных квалификационных (дипломных) работ.

Гл. экономист ООО «Камелот»

 $\begin{array}{ccccc} \ast & \ast & \ast \end{array}$   $\begin{array}{ccccc} \ast & \ast & \ast \end{array}$  (Ф.И.О.)

**В справке следует указать конкретные предложения выпускника, принятые к внедрению или рекомендованные для дальнейшей проработки**

Управление дистанционного обучения и повышения квалификации

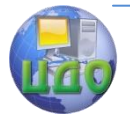

«

Выпускная квалификационная (бакалаврская) работа

#### ПРИЛОЖЕНИЕ Р

≫,

#### ОБРАЗЕЦ ОФОРМЛЕНИЯ РЕЦЕНЗИИ НА ДИПЛОМНУЮ РАБОТУ (ПРОЕКТ)

#### **РЕЦЕНЗИЯ**

#### на дипломную работу (проект)

тема

студента гр. ЭУ5-1 Федорова П.Н.

Дипломная работа студента Федорова Петра Николаевича (отметить актуальность проблемы и важность для предприятия).

Дипломная работа представлена пояснительной запиской на страницах, содержит приложений и листа иллюстративной части.

В первой главе освещены ... (краткое содержание).

Во второй главе рассмотрены вопросы ... (изложить).

Третья глава содержит ... (краткое содержание).

Особого внимания заслуживает ... (описать).

К недостаткам работы можно отнести ... (описать).

Дипломная работа по своему содержанию полностью соответствует теме и заданию. Федоров Петр Николаевич показал хорошие теоретические знания, умение использовать их на практике, готовность к самостоятельной работе.

Дипломная работа заслуживает оценки «отлично», а Федоров Петр Николаевич — присвоения ему квалификации Эконо**мист-менеджер** по специальности 080502 «Экономика и управление на предприятии (в машиностроении)».

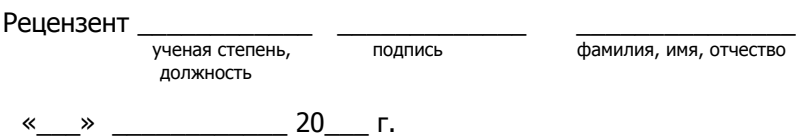